https://www.100test.com/kao\_ti2020/137/2021\_2022\_07\_E5\_B9\_B4 4\_E6\_9C\_88\_E7\_c97\_137465.htm 1

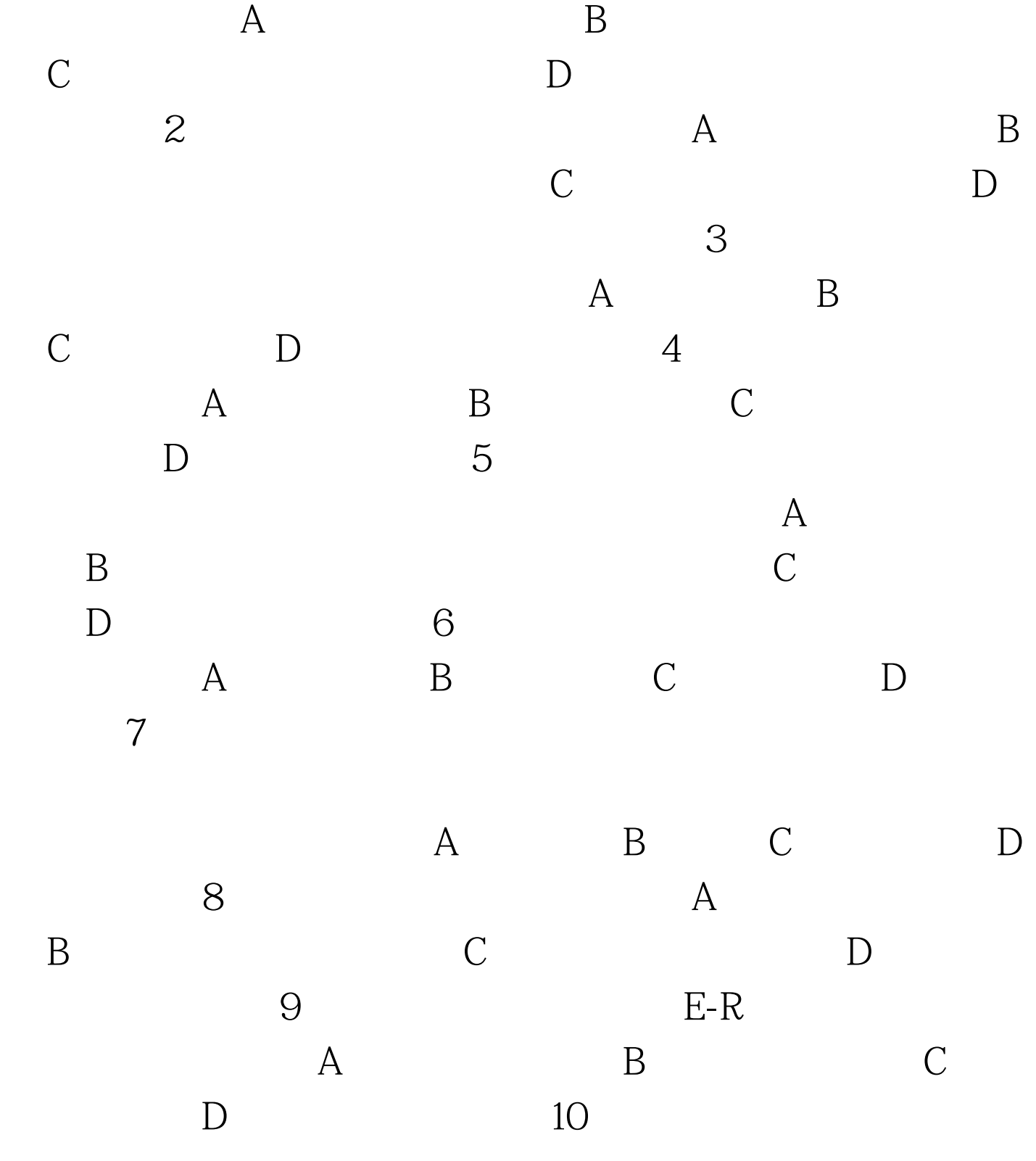

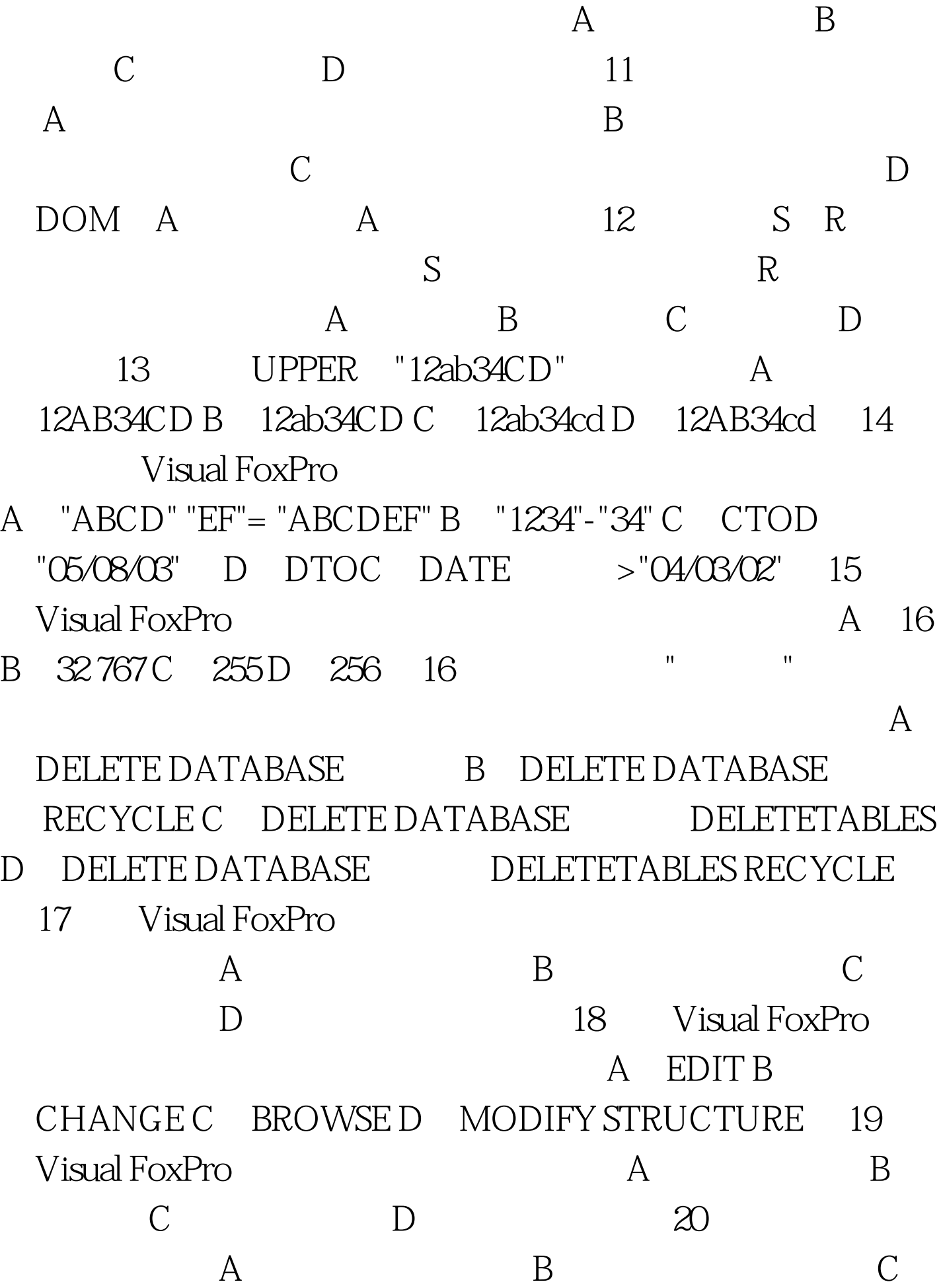

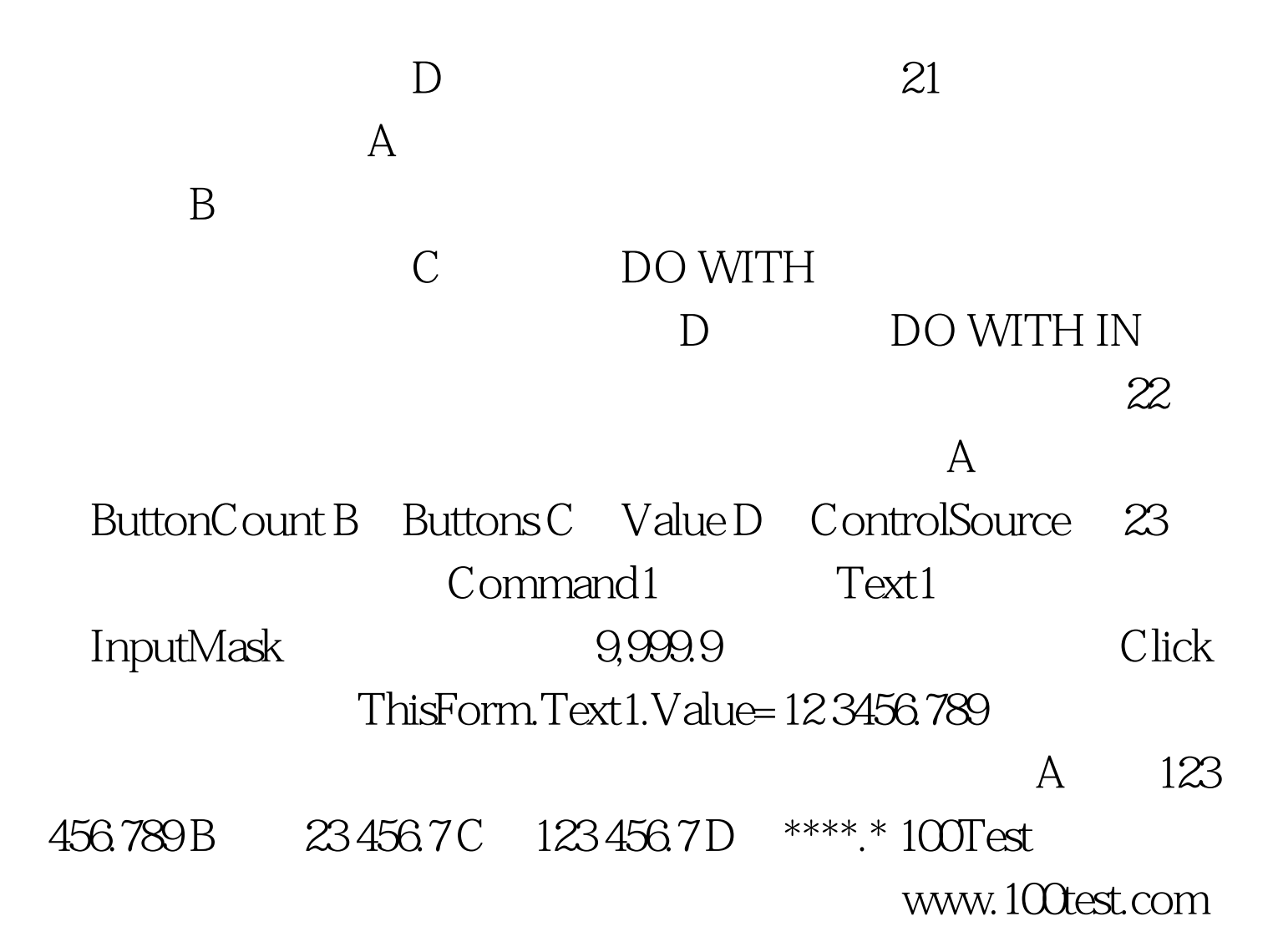